## Check my dsl speed

## CLICK HERE TO DOWNLOAD

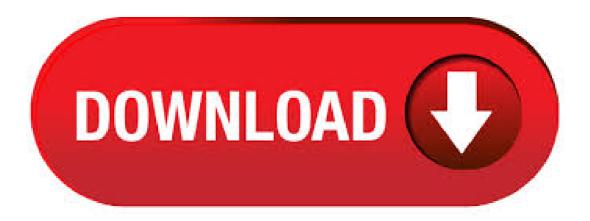

This speed test checks the speed between your smartphone, tablet, computer, or other device and the internet. You can run the test through a cellular (mobile) network, a wired broadband connection, or your home Wi-Fi. A gateway speed test checks the speed between your AT&T Wi-Fi. Use our NEW speed test tool to test how fast your broadband or mobile internet connection really is. Read broadband news, information and join our community. In which browsers does the Speed Test work best? For best results, use the most recent version of your favorite browser.

But at minimum use Firefox 53, Chrome 59, Safari 10, IE 11, or Edge 13 or higher. If you are unable to see Speed Test, though other content appears on the speed test page, check your browser's security setting. Start the Internet Speed Test by clicking the red Start speed test under the dials. The Broadband Speed Test will start measuring your Broadband's download speed and then your upload agojuye vestism ru will also see your Ping time in milliseconds - the smaller the agojuye.vestism.ru out more. The internet speed test is your go-to tool that will help you through the process of measuring and troubleshooting your internet speed. The speed test can tell you the exact speeds that you're getting at a particular time, which is the first step in telling what issues may be affecting your internet. How to test your home Internet speed Testing your internet connection only takes a few minutes, and it can help you figure out how to address network agojuve vestism.ru: Nick Mediati. Test your Internet connection bandwidth and latency to servers in Johannesburg, Cape Town and Durban on the MyBroadband Speed Test, agojuye vestism ru will test Internet speed globally on any device (phone, laptop, or smart TV with browser). Why is Netflix offering the agojuye vestism ru speed test? We want our members to have a simple, quick, ad-free way to estimate the Internet speed that their ISP is providing. Netflix: Check out the Netflix ISP Speed Index report to see what to expect speed-wise, on average, from the various internet service providers around the world, or use agojuye.vestism.ru to test your Netflix speed right now. Netflix's Internet Connection Speed Recommendations page suggests 5 Mbps for HD (p) streaming and 25 Mbps for 4K (p) streaming. If you're having trouble, it's possible to. The speed test takes less than a minute and performs 2 key measurements: Download speed (the speed of data sent from the internet to your device) Upload speed (the speed of data sent from your device to the internet) Find out how speed test results relate to your AT&T Internet service speed. Learn more about internet speeds. If our internet speed test didn't give you the results you were hoping for, CenturyLink offers a wide range of options when it comes to high speed internet. Our home internet is available in a range of speeds to fit your needs while our fiber optic internet provides unparalleled upload and download speeds for the most data hungry users. Check your vodafone internet performance. Find out how to improve your Vodafone internet speed and download free internet tools e.g. internet download accelerator, image optimizer and many more. Find out your internet download and upload speed in mbps per second with our internet speed test! Get lightning fast internet speeds starting at mbps with Spectrum. Page Loaded - Check Your Internet Speed with the Xfinity xFi Speed Test. Xfinity xFi Speed Test. Let's test the speed to your computer. We'll measure the speed from our servers to this computer. Results are often lower than plan speeds due to WiFi conditions and device capabilities. Check your internet connection speed with the free network speed test from Verizon. Don't take your internet service provider's word for it concerning your upload and download speeds. Find out how fast your internet is, and see how it compares to Fios and DSL connections. Your internet speed is important to you - it is to us too. That's why we've created a broadband speed checker to make sure you get the speed you expect. Test your internet connection with our modern, fast & accurate broadband speed test. Google partners with Measurement Lab (M-Lab) to run this speed test. Running this test could transfer over 40 MB of data, depending on your connection speed. Mobile data charges could apply. Measure your connection speed for your Telstra nbn<sup>TM</sup>, ADSL, Cable or mobile data service. agojuye vestism ru is the original truly accurate browser based Internet speed test. Mobile Device Testing. Use agojuye vestism ru's same powerful bandwidth testing tools on Android and iOS (iPhone, iPod and iPad). Just visit agojuye.vestism.ru in your devices default web browser or use agojuye.vestism.ru to highlight performance differences between different mobile browsers. What do my internet speed test results mean? When you run a speed test you will see a result which is a number followed by Mbps for example Mbps. This is your download speed. If you click on the show more button info button you will see your Upload Speed. There are a number of other speed tests that you can use to double check your speed readings. The top 3 broadband speed testers are: Ookla – agojuye.vestism.ru This is the speed test widget we have embedded on this website. One of the most accurate and most used internet speed testers. Double Your Internet Speed for Free Change your DNS servers for faster internet access. by. Melanie Pinola. Writer. Former Lifewire writer Melanie Pinola has 5+ years' experience writing about consumer-oriented technology and is an expert telecommuter. our editorial process. Melanie Pinola. Access the Internet using Verizon's DSL broadband internet. Visit our page to check availability in your area, pricing, and download speeds. Learn about our DSL internet services, DSL bandwidth capabilities, and find great deals today! Link to agojuye.vestism.ru and tell others how they can click one button to use the quick and easy speed test to test their internet connection speed. Join the Blogs, Websites, Newspapers, Radio Shows and others that have been telling people about agojuye vestism ru since Speed Test provided courtesy of the agojuye.vestism.ru site. The Cox Internet Speed Test is backed by Ookla and measures the ping (latency), download speed and upload speed between your device and a test server. Note that it does not measure the speed Cox is delivering to your modern since many factors affect the speed in your home as it's processed by your modern, device, and everything in between. Check the speed of your dialup, broadband (cable, dsl, or wireless), or corporate internet connection. Tests upload, download, ping latency, and jitter. Last Updated on: April 17, Ookla internet broadband Speed test is one of the most popular internet speed test websites. We have included a clean licensed version of the Ookla internet broadband Speed Tester below so that you can test your broadband speed now. Thank you for visiting the Broadband Availability Checker. We have moved to the new URL below. Click the following url to continue agojuve vestism ru Please bookmark this url to access it directly in future. DSL is supposed to be a type of high-speed Internet connection. But, sometimes DSL just isn't fast enough. The farther away you are from the hub, the slower your DSL connection might be. If you want to make your DSL faster one of the easiest things you can do is to combine it with another connection. Check your expected broadband speed and availability by entering your number or postcode (if you don't have a number yet) below. Broadband Broadband Availability Checker. Please enter your details below to see which broadband services we can offer you. This only takes a few seconds. - Get great deals on mobile phones, landlines, broadband, pay as you go and pay monthly broadband from Ireland's leading communications provider, Vodafone Ireland. How to check your available maximum line speed. First step would be to try the Telkom ADSL line speed checker tool: Telkom Checker Tool. Use the Telkom ADSL line speed checker to see what speeds you can get and what is available in your area.. You could also try looking at your moderns reported max speed under status/statistics - but not all moderns reports this and this is only an estimate and. Test my Internet speed with Consolidated Communications speed test. PLDT HOME DSL is a high-speed broadband Internet service that runs on PLDT's extensive phone network. Download Speed: This is the speed at which your Internet connection is currently delivering data to your computer. Download speed is measured in Megabits per second (Mbps). The download speed is the most relevant speed to test, as the majority of online activity. Here at agojuye vestism ru we are giving you the opportunity to test your dsl internet speed so that you perform dsl speed test and it shows what speed you are getting and what you have been promised for. Your main focus when choosing internet connection should. This video shows my installation of a POTS outside DSL splitter. I doubled my DSL dl speed by doing this. This will NOT work for everybody, but it Author: John Strabismus. Test your current Internet speed and find out how fast you can upload and download data. Note that the reliability of this measurement is heavily dependent on computer and browser performance. Important: the browser-based speed test is only suitable for speeds up to Mbit/s. DNS Speed Test. The DNS hosting speed tool will give you valuable DNS performance information for each level in the DNS tree to assist with performance evaluations and performance troubleshooting. Enter a host name or domain name: Go.